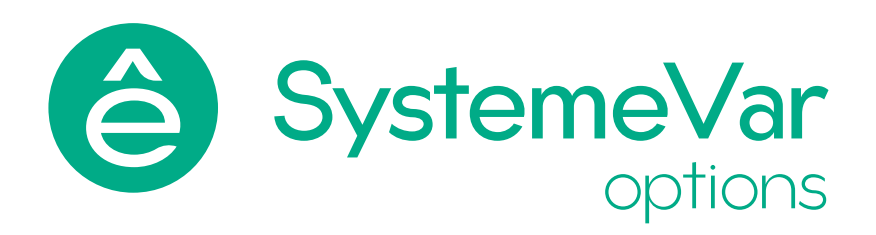

# Коммуникационная карта серии SystemeVar options типа SEOP-13

## Руководство по эксплуатации

Версия 1.0

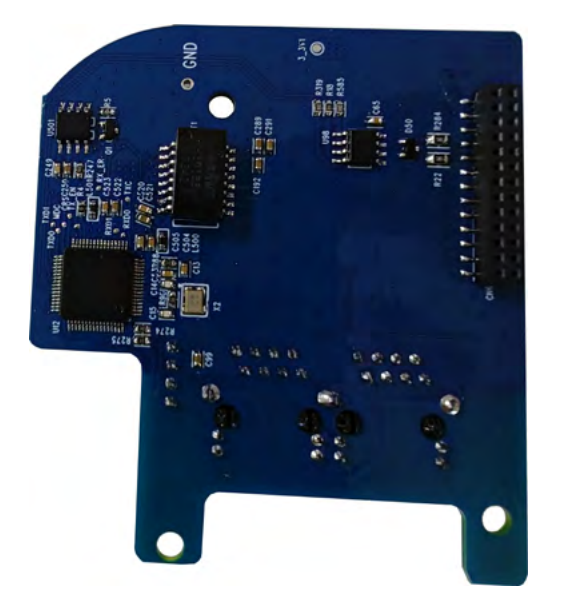

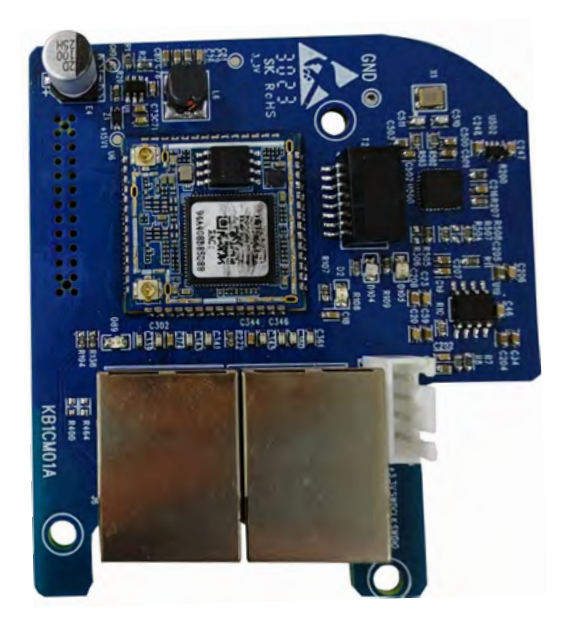

#### **SEOP-1313**

Коммуникационной протокол: Modbus TCP Предназначенная для преобразователей частоты SystemeVar STV630

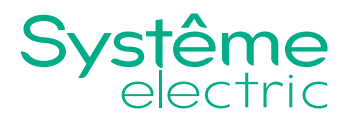

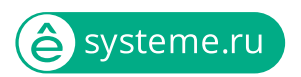

Информация, представленная в настоящем документе, содержит общее описание и технические характеристики коммуникационной карты торговой марки Systeme Electriс серии SystemeVar options типа SEOP-13 для STV630. Настоящая документация не предназначена для замены и не должна использоваться для определения пригодности или надежности продуктов для конкретных пользовательских применений. Обязанностью любого пользователя или интегратора является проведение надлежащего и полного анализа рисков, оценки и тестирования продукции в отношении конкретного применения или использования. Ни Systeme Electric, ни какие-либо из его филиалов или дочерних компаний не несут ответственности за неправильное использование информации, содержащейся в настоящем документе. Если у Вас возникли какие-либо предложения по улучшению работы продукта или внесению правок, либо Вы обнаружили какие-либо ошибки в настоящей документации, сообщите нам об этом.

Производитель оставляет за собой право без предварительного уведомления пользователя вносить изменения в конструкцию, комплектацию или технологию изготовления продукции с целью улучшения его технических свойств.

Никакая часть настоящего документа не может быть воспроизведена в какой-либо форме и какими-либо средствами, электронными или механическими, включая фотокопирование, без письменного разрешения Systeme Electric.

При установке и использовании продукции необходимо соблюдать все соответствующие государственные, региональные и местные правила техники безопасности. Из соображений безопасности и для обеспечения соответствия задокументированным системным данным, любые ремонтные работы в отношении продукции и ее компонентов должен выполнять только производитель.

При использовании продукции, в соответствии с соблюдением требований по технической безопасности, пользователь обязан соблюдать соответствующие применимые инструкции.

Отказ от использования программного обеспечения Systeme Electric или одобренного программного обеспечения при использовании наших аппаратных продуктов может привести к травмам, причинению вреда или неправильным результатам работы продукции.

Несоблюдение изложенной в настоящем документе информации может привести к травмам или повреждению оборудования.

© [2023] Systeme Electric. Все права защищены.

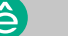

 $2<sup>1</sup>$ 

## **Содержание**

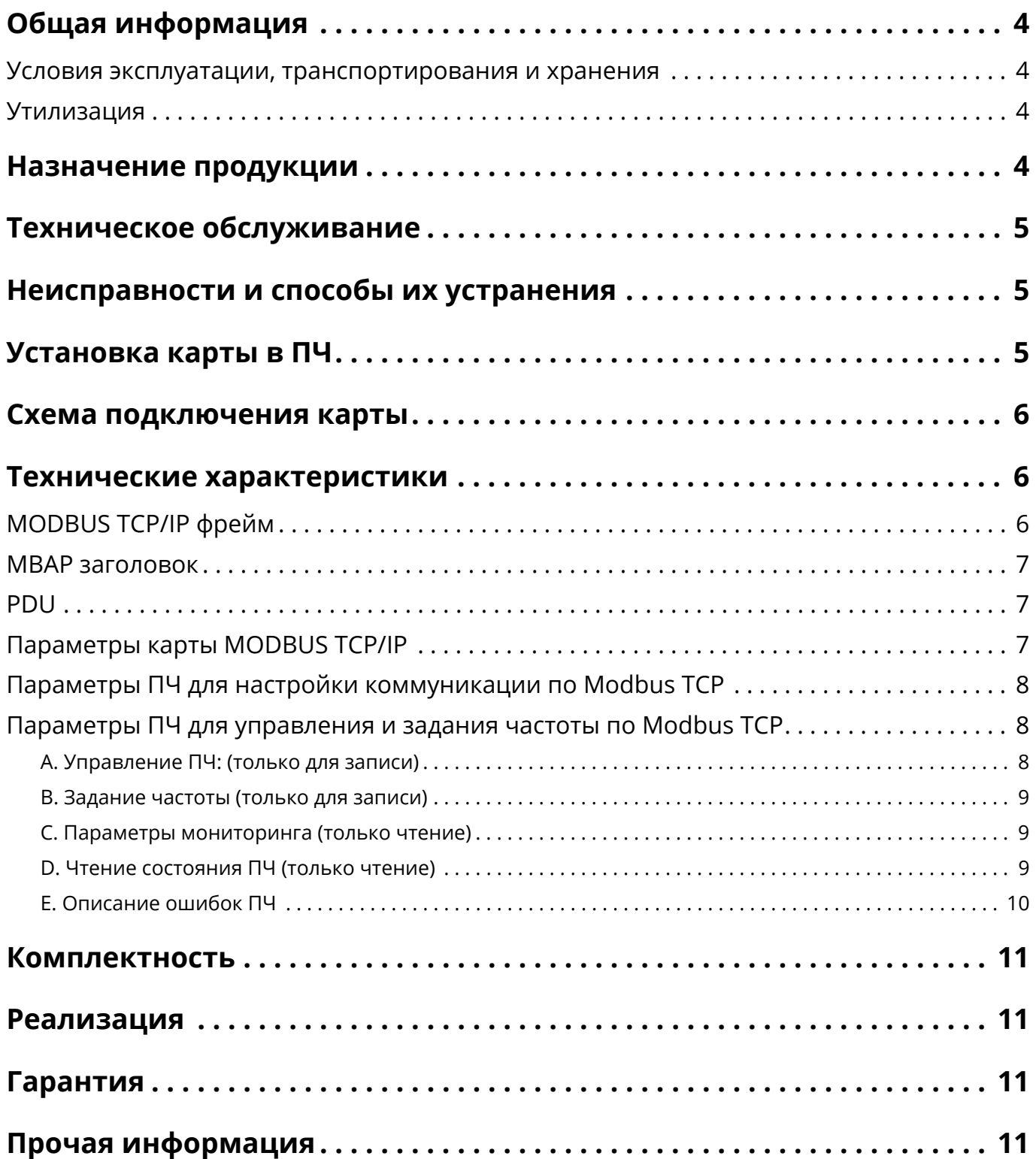

3

 $\bullet$ 

## <span id="page-3-0"></span>**Общая информация**

Настоящее руководство по эксплуатации распространяется на коммуникационную карту торговой марки Systeme Electriс серии SystemeVar options типа SEOP-13, референс SEOP-1313 коммуникационная карта Modbus TCP (далее – коммуникационная карта Modbus TCP).

Перед вводом в эксплуатацию коммуникационной карты Modbus TCP внимательно изучите настоящее руководство по эксплуатации и сохраните его для дальнейшего использования.

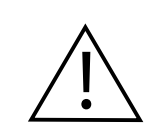

## **ВНИМАНИЕ!**

**Информация для потребителей первоочередной важности.**

#### **Условия эксплуатации, транспортирования и хранения**

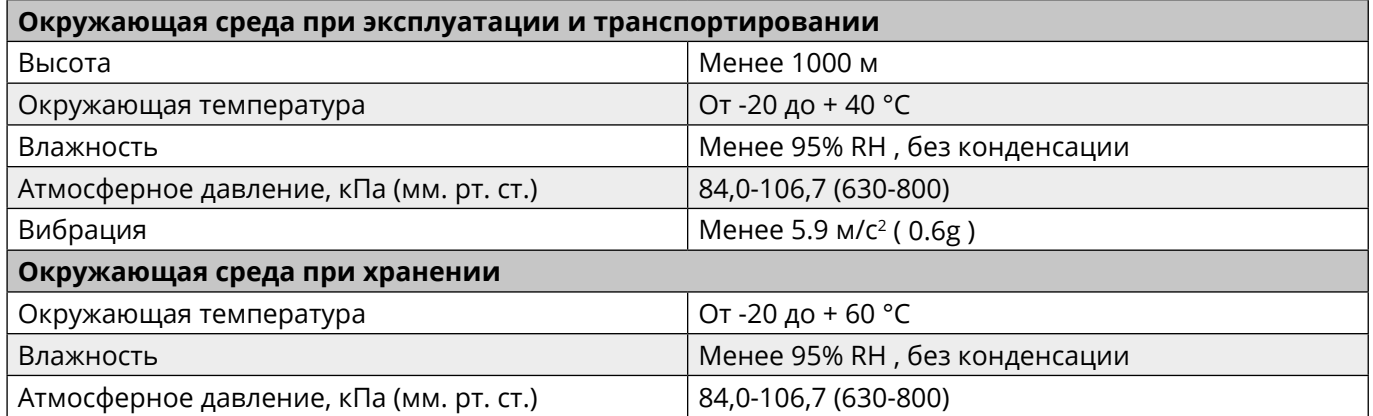

Транспортирование должно осуществляться закрытым транспортом. Не допускается бросать и кантовать товар.

Срок службы: 10 лет.

Срок хранения: 10 лет.

### **Утилизация**

В коммуникационной карте Modbus TCP используются материалы, не представляющие опасность для окружающей среды. По окончании срока службы необходимо безопасно утилизировать в соответствии с законодательством о защите окружающей среды. Предусмотрена сортировка материалов при утилизации.

## **Назначение продукции**

Коммуникационная карта Modbus TCP является оборудованием промышленного применения (не предназначено для применения в быту).

Коммуникационная карта Modbus TCP представляет собой сетевой коммуникационный модуль на основе Ethernet, который интегрирует протокол MODBUS TCP/IP и функцию аппаратной переадресации и может осуществлять последовательное управление несколькими устройствами. Внутренний IP-адрес карты может быть изменен: либо по Ethernet, либо через параметры инвертора.

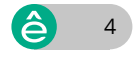

## <span id="page-4-0"></span>**Техническое обслуживание**

Обслуживание должно выполняться квалифицированным персоналом.

При обслуживании убедитесь, что устройство обесточено.

Порядок и периодичность работ указывается в Руководстве на преобразователь частоты.

## **Неисправности и способы их устранения**

Коммуникационная карта Modbus TCP в условиях эксплуатации неремонтопригодная. При обнаружении неисправности коммуникационная карта Modbus TCP подлежит замене.

## **Установка карты в ПЧ**

Установка карты производится при выключенном ПЧ. Снимите силовое питание и подождите 15 минут до окончания разряда конденсаторов в звене постоянного тока ПЧ.

Подключите карту как показано на фото ниже.

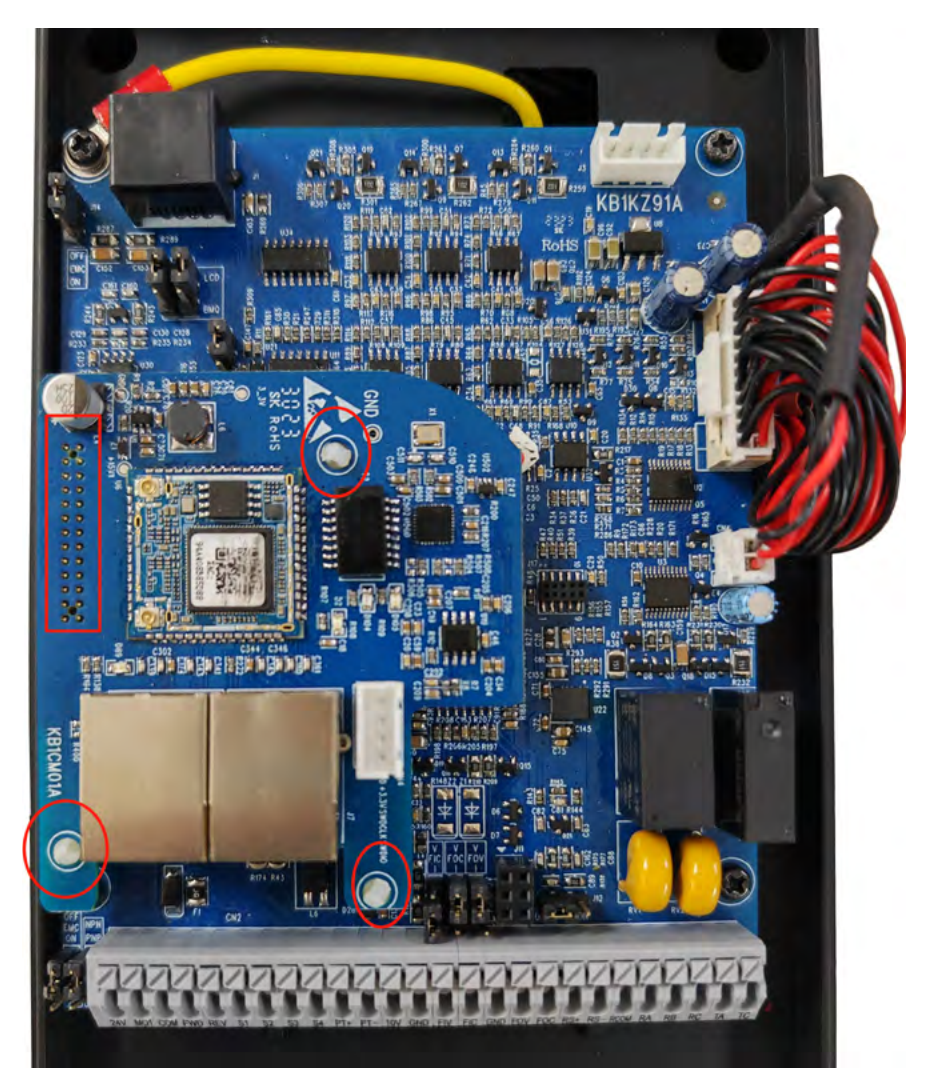

5

## <span id="page-5-0"></span>**Схема подключения карты**

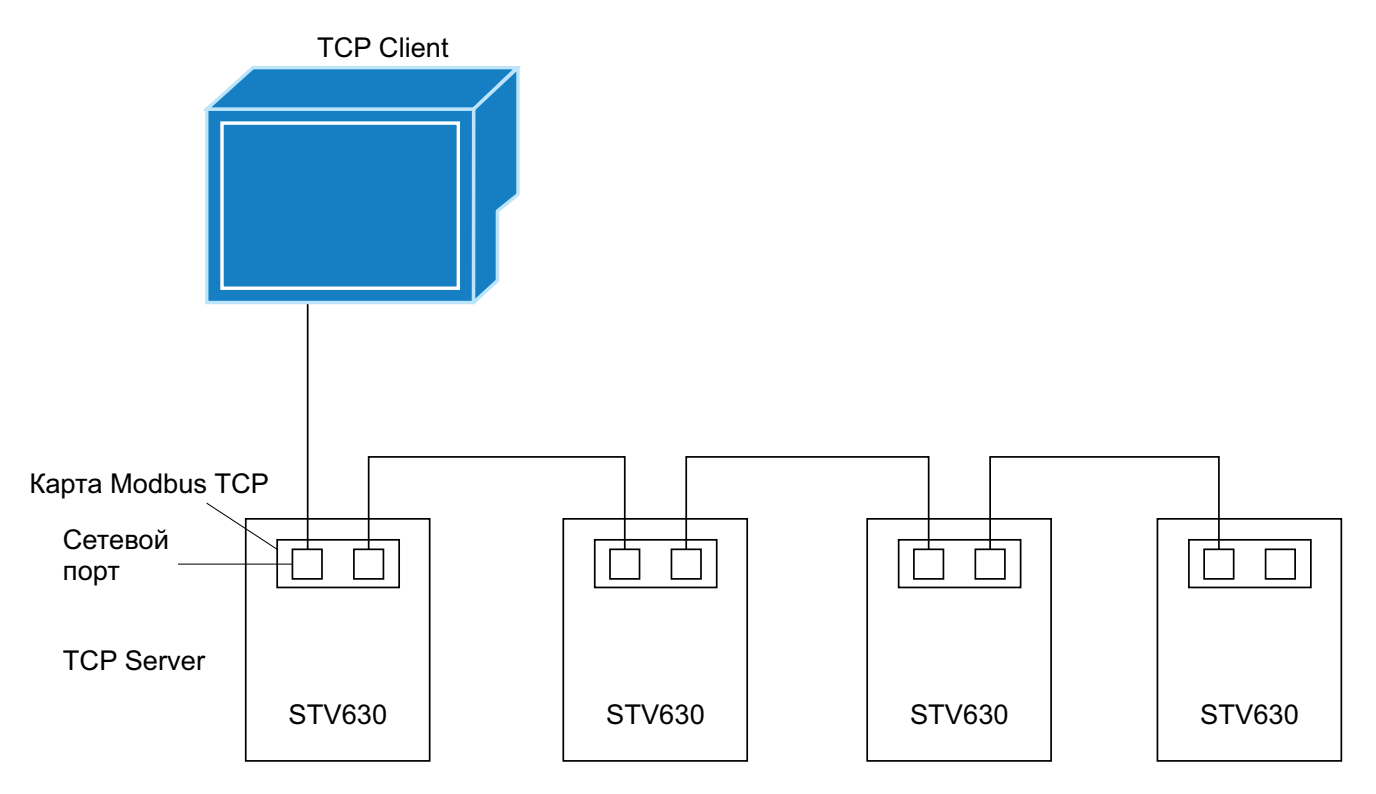

## **Технические характеристики**

### **MODBUS TCP/IP фрейм**

Вышестоящий компьютер (клиент/TCP client) передает сообщения в виде MODBUS TCP/IP фреймов данных.

Структура MODBUS TCP/IP фрейма приведена ниже:

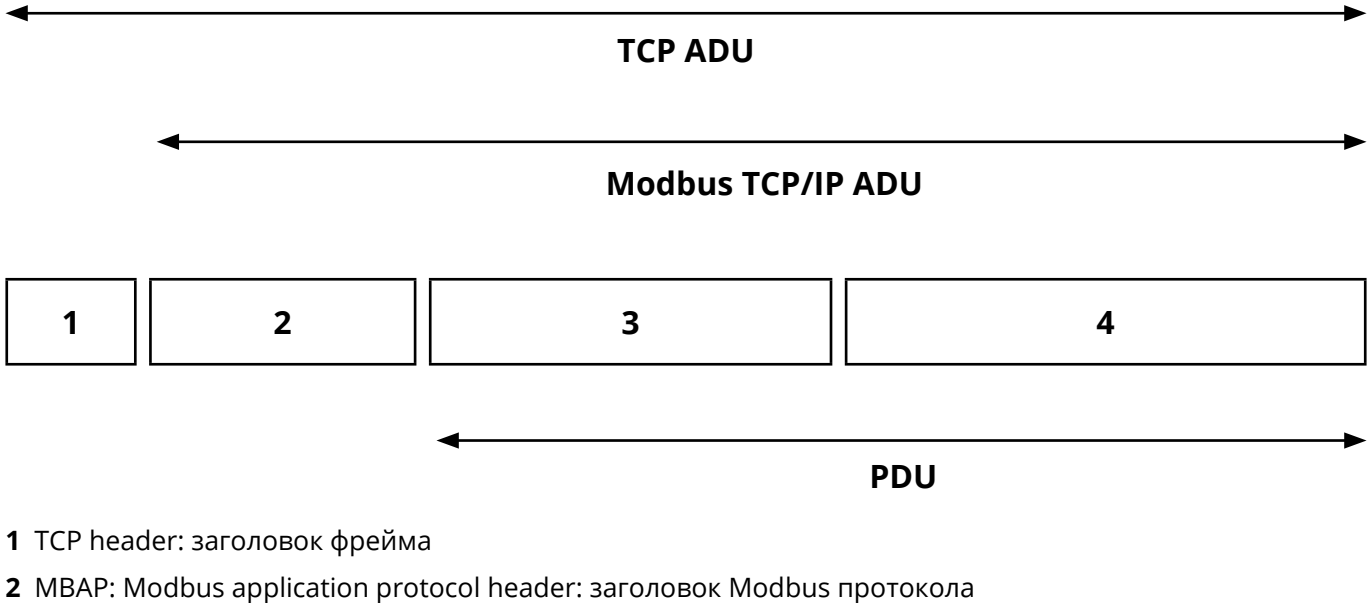

- 
- **3** ADU: Application data unit: Блок данных приложения
- **4** PDU: Protocol data unit: Блок данных протокола (Modbus сообщение)

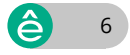

### <span id="page-6-0"></span>**MBAP заголовок**

Структура MBAP заголовка приведена в таблице ниже:

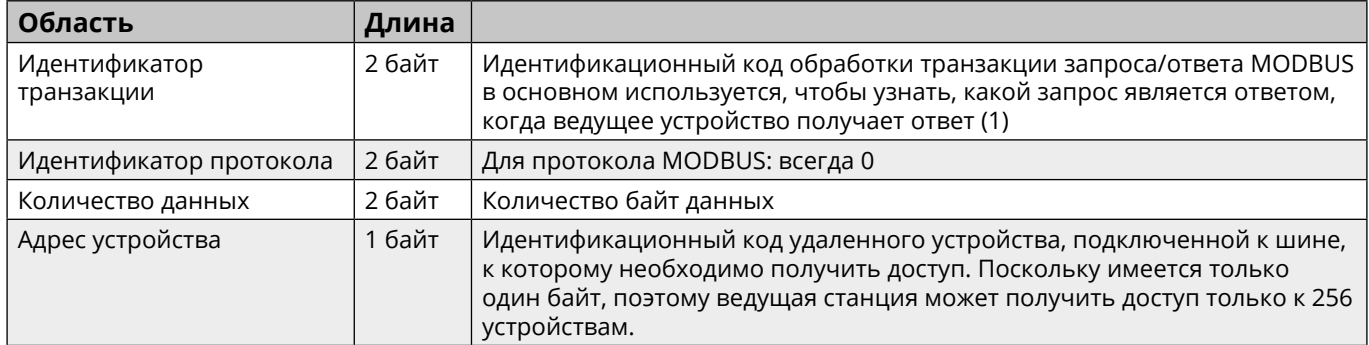

Заголовок имеет длину 7 байт.

### **PDU**

PDU состоит из кода функции и данных.

Длина кода функции: 1 байт.

Карта поддерживает следующие функции: 0 3 и 0 6.

A. Код функции 03: чтение holding register, одного или нескольких.

Формат данных функции 03 read holding register:

Стартовый адрес (2 байт) + количество регистров (2 байт)

Если Вы хотите прочитать значения трех регистров с адресами, начиная с 0XF000, с устройства, адрес которого равен 01, то полный блок данных MODBUS TCP/IP будет следующим: xx xx 00 00 00 06 01 03 F0 00 00 03

B. Код функции 06 : запись одного holding register

Формат данных функции 06 запись одного holding register:

Стартовый адрес (2 байт) + значение (2 байт)

Например, для записи значения 00 в регистр по адресу 0X F011 в устройство, адрес которого равен 02, полный блок данных MODBUS TCP/IP будет следующим: xx xx 00 00 00 06 0 2 0 6 F0 11 00 C8

### **Параметры карты MODBUS TCP/IP**

A. Параметры карты

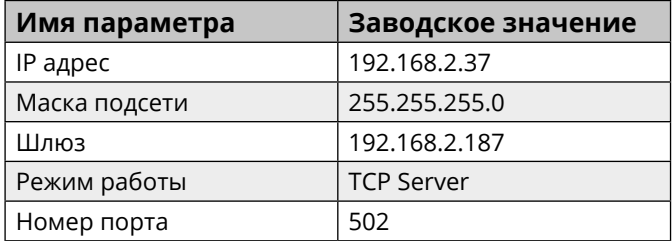

B. Конфигурирование параметров по ethernet через сетевой порт карты:

Формат инструкции (шестнадцатеричный): 00 00 00 0x xx xx xx xx

<span id="page-7-0"></span>Подробное объяснение инструкции:

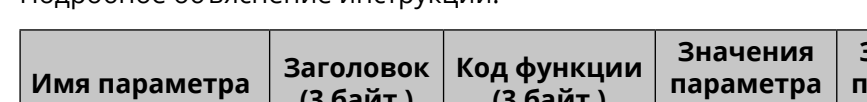

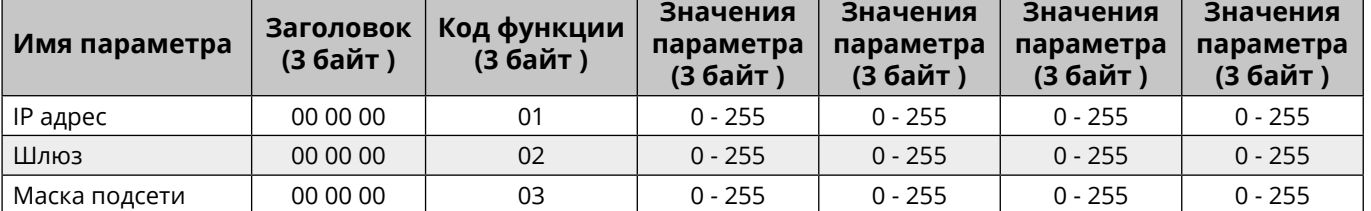

Для примера, для изменения IP адреса на 192.168.2.35 нужно конвертировать значения адреса в шестнадцатеричный формат: C0.A8.2.2.

Таким образом, команда для изменения IP адреса на 192.168.2.35 будет 00 00 00 01 C0 A8 02 23.

### **Параметры ПЧ для настройки коммуникации по Modbus TCP**

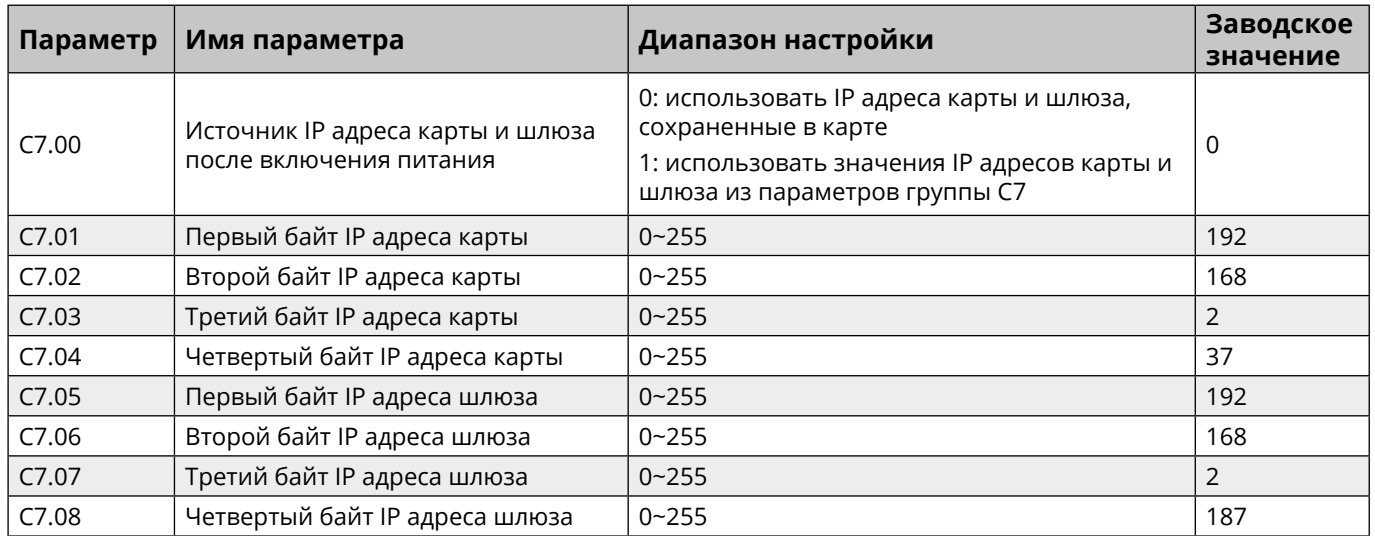

**Примечание:** Актуализация значений параметров группы C7 происходит после выключения и включения силового питания.

### **Параметры ПЧ для управления и задания частоты по Modbus TCP**

Установите P0.02 на значение 2 (управление по коммуникационной шине)

Установите P0.03 на значение 9 (задание частоты по коммуникационной шине)

Часто используемые адреса

#### **A. Управление ПЧ: (только для записи)**

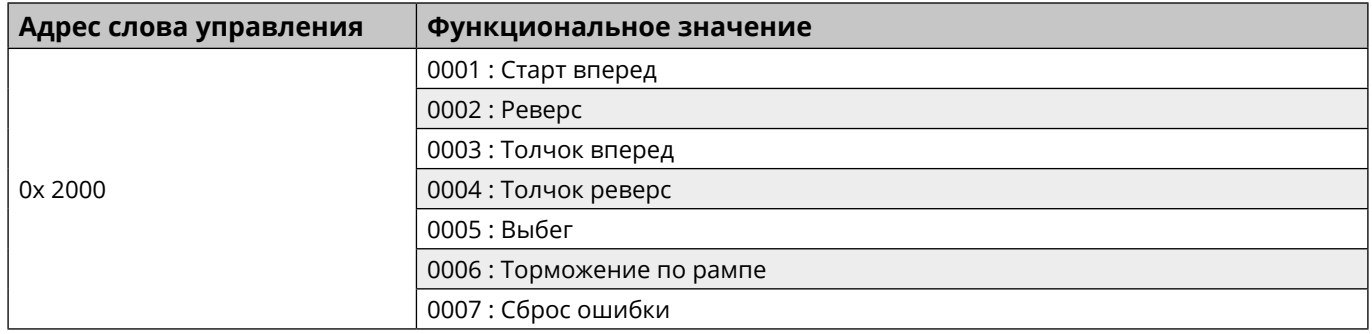

8

#### <span id="page-8-0"></span>**B. Задание частоты (только для записи)**

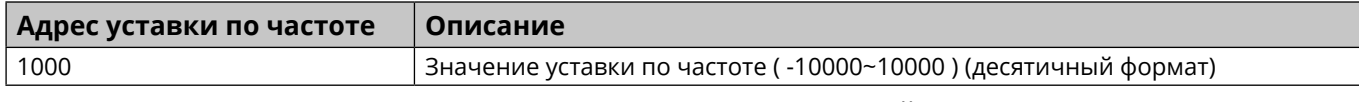

Формат значения уставки по частоте: % относительно максимальной частоты (Параметр P0.10); 10000 соответствует 100.00% , -10000 соответствует -100.00% .

#### **C. Параметры мониторинга (только чтение)**

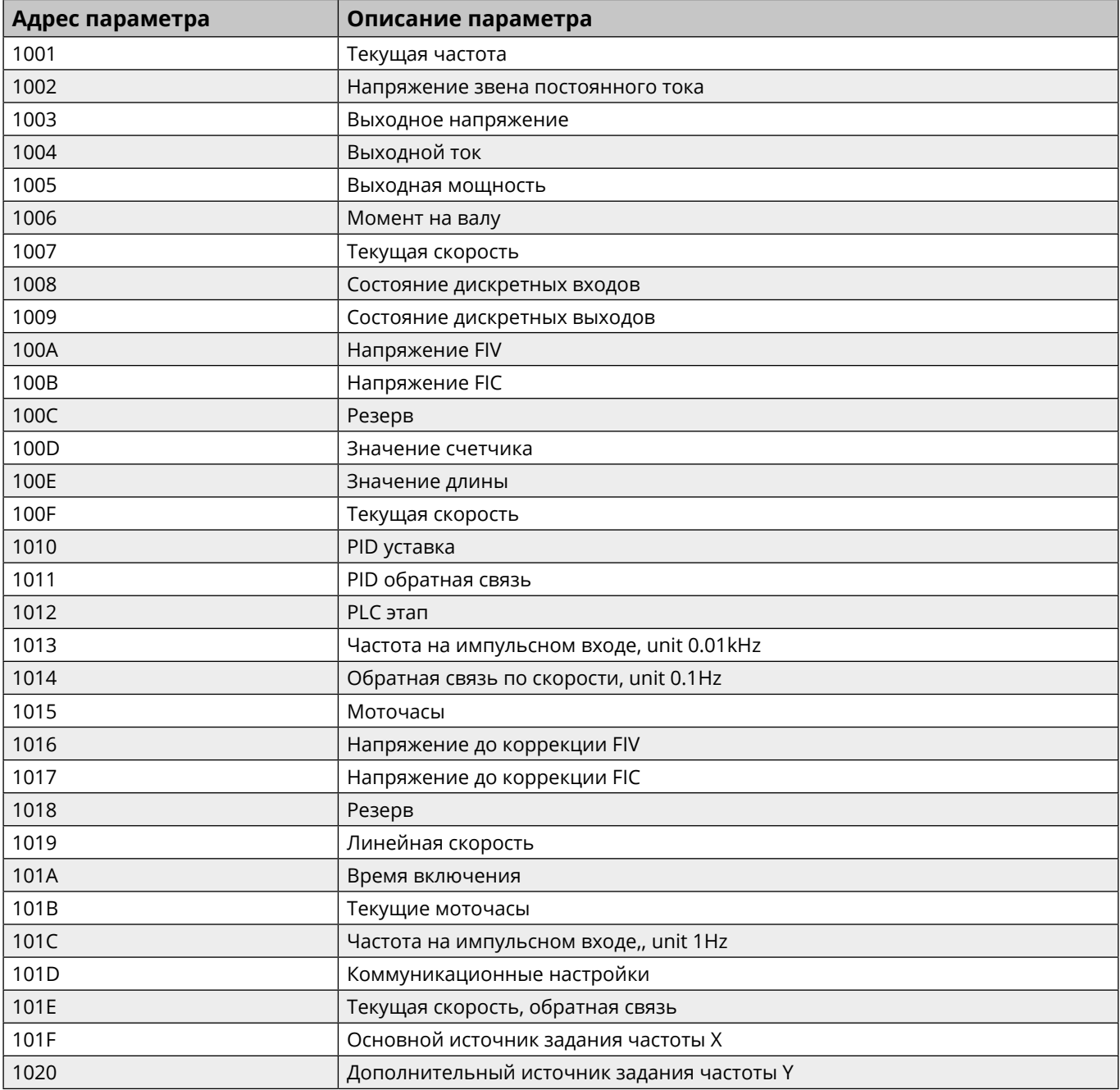

#### **D. Чтение состояния ПЧ (только чтение)**

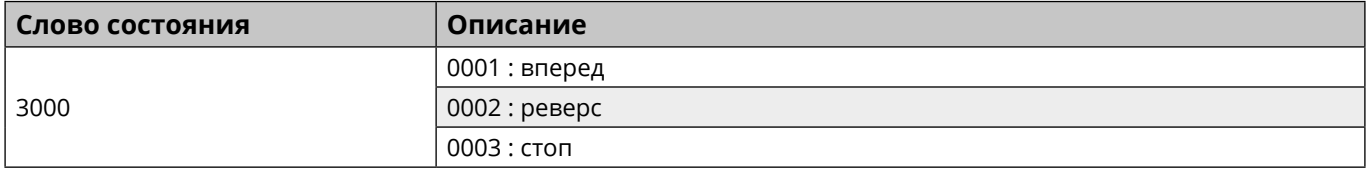

í A

#### <span id="page-9-0"></span>**E. Описание ошибок ПЧ**

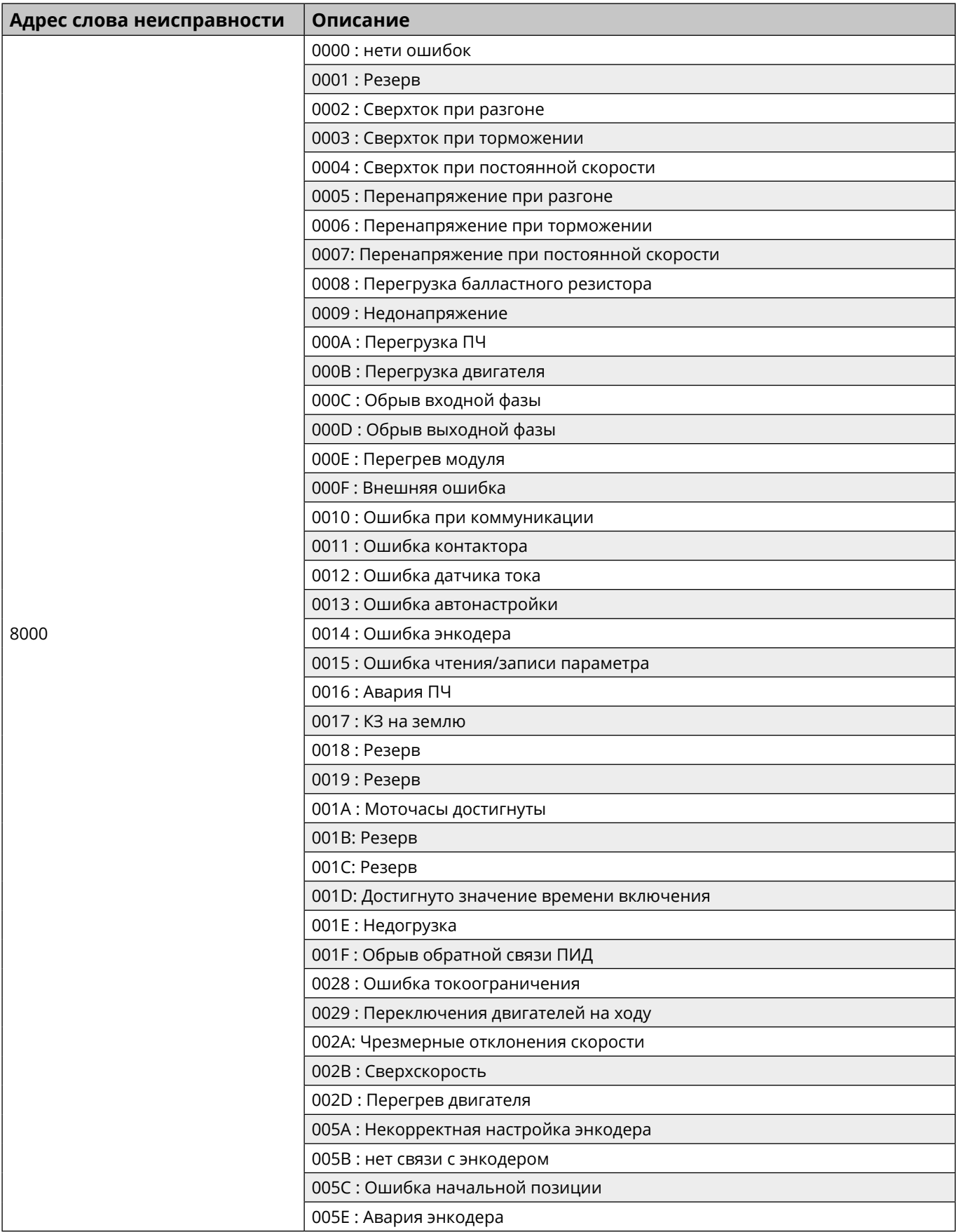

## <span id="page-10-0"></span>**Комплектность**

В комплект поставки входит коммуникационная карта Modbus TCP (1 шт.) в заводской упаковке и настоящее руководство по эксплуатации (1 шт.)

## **Реализация**

Коммуникационная карта Modbus TCP является непродовольственным товаром длительного пользования. Реализация осуществляется согласно установленным законодательством нормам и правилам для такого рода товаров.

## **Гарантия**

Гарантийный срок эксплуатации коммуникационной карты Modbus TCP – 2 года со дня ввода в эксплуатацию, при условии ввода в эксплуатацию не позднее 6 месяцев с даты поставки (приобретения).

Гарантия действительна при условии соблюдения потребителем условий хранения, монтажа и эксплуатации , изложенных в настоящем руководстве по эксплуатации.

## **Прочая информация**

Дата изготовления указывается на групповой и индивидуальной упаковке в формате YYYY-MM-DD, где

- **•** YYYY год
- **•** MM месяц
- **•** DD день

Например, 2023-08-03 – что означает 3 августа 2023 года.

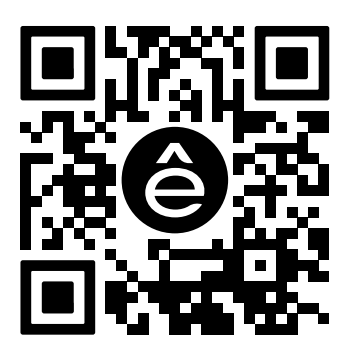

Подробнее о компании **[www.systeme.ru](http://www.systeme.ru)**

#### **Контактные данные**

#### **Изготовитель: Delixi Electric Ltd**

Адрес: Китай, Delixi High Tech Industrial Park, Liu Shi County, Yue Qing City, Wenzhou, Zhejian

#### **Уполномоченное изготовителем лицо: АО «Систэм Электрик»**

Адрес: Россия, 127018, г. Москва, ул. Двинцев, д. 12, корп.1, здание «А» Тел.: +7 (495) 777 99 90 E-mail: support@systeme.ru

#### **Уполномоченное изготовителем лицо: ООО «Систэм Электрик БЛР»**

Адрес: Беларусь, 220007, г. Минск, ул. Московская, д. 22-9 Тел.: +375 (17) 236 96 23 E-mail: support@systeme.ru